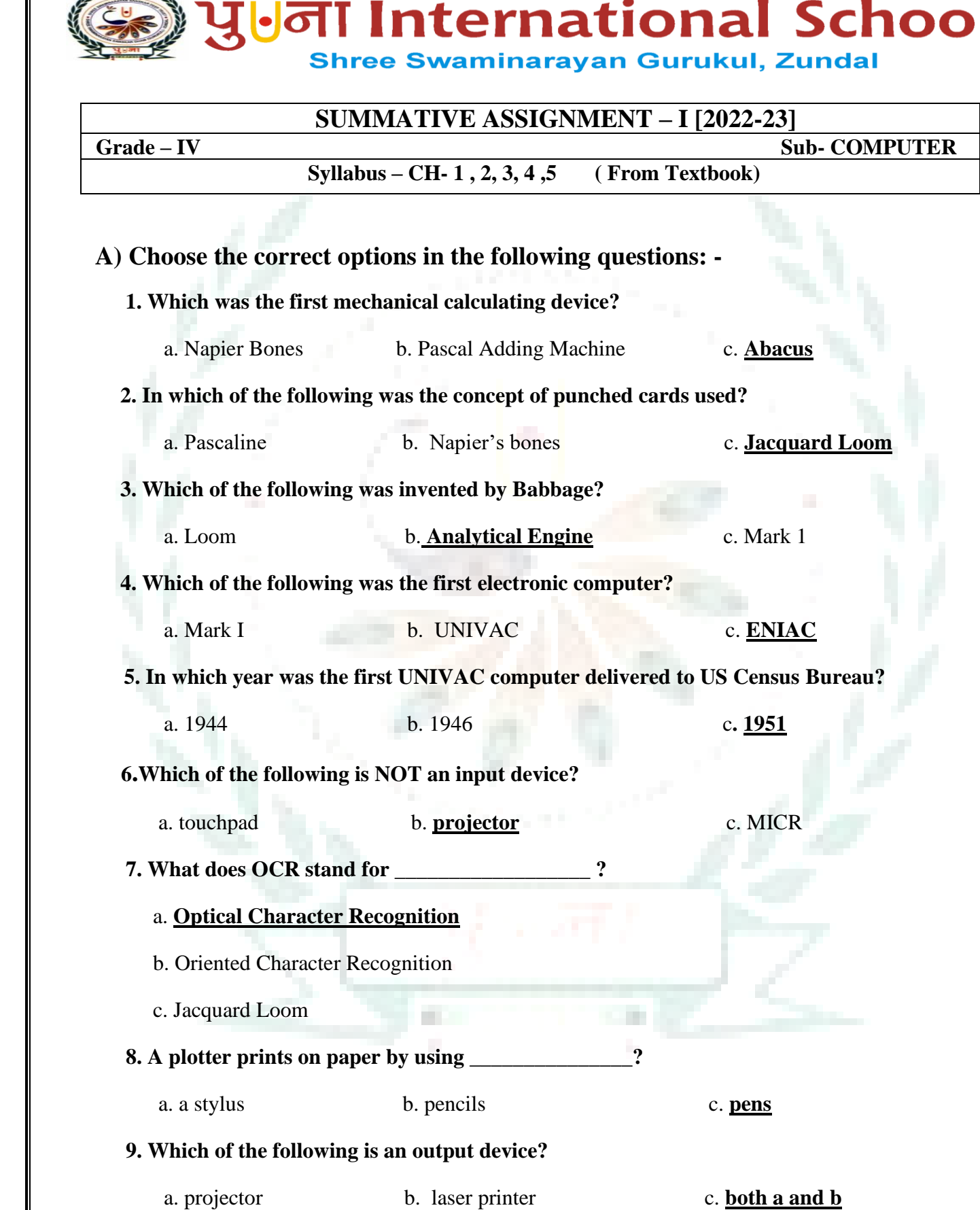

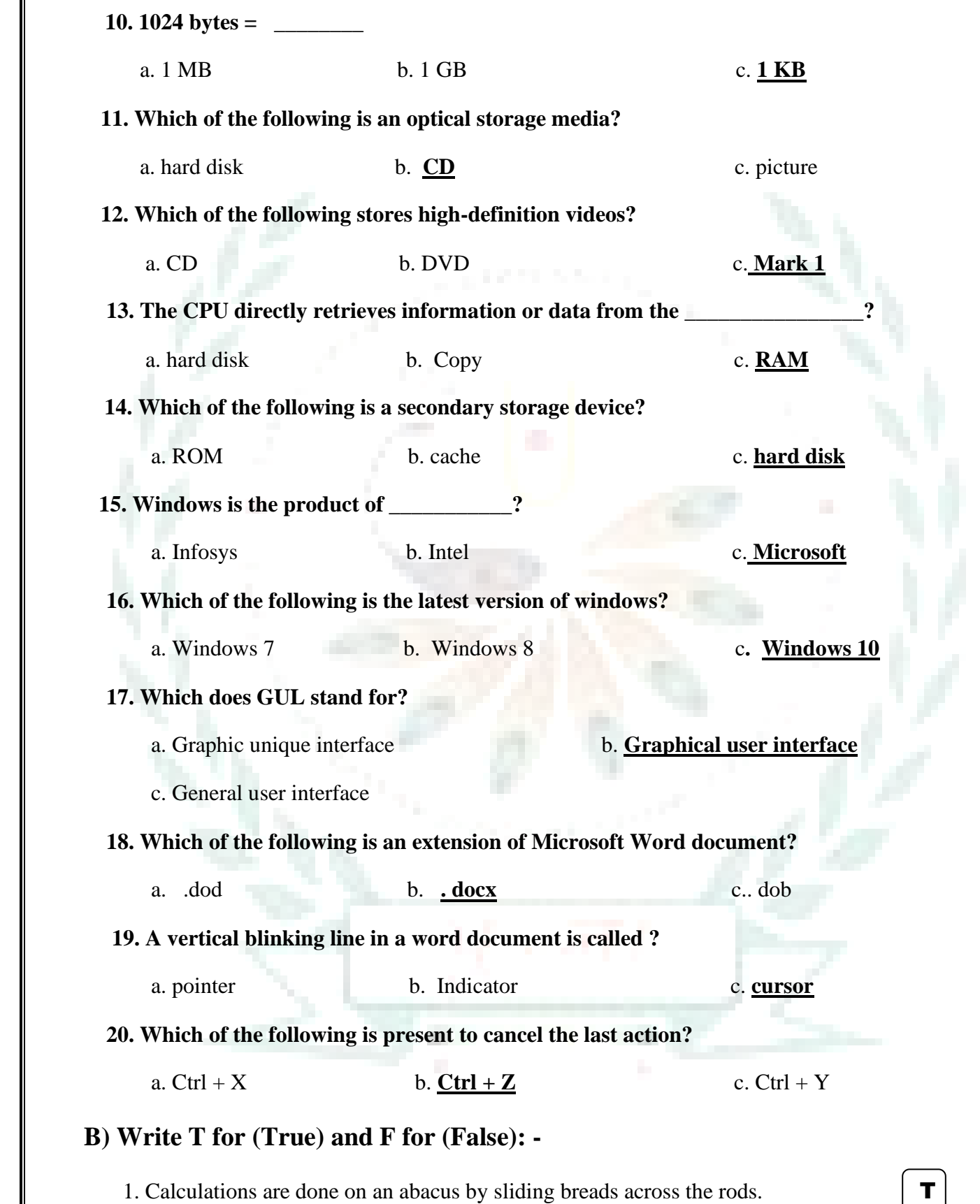

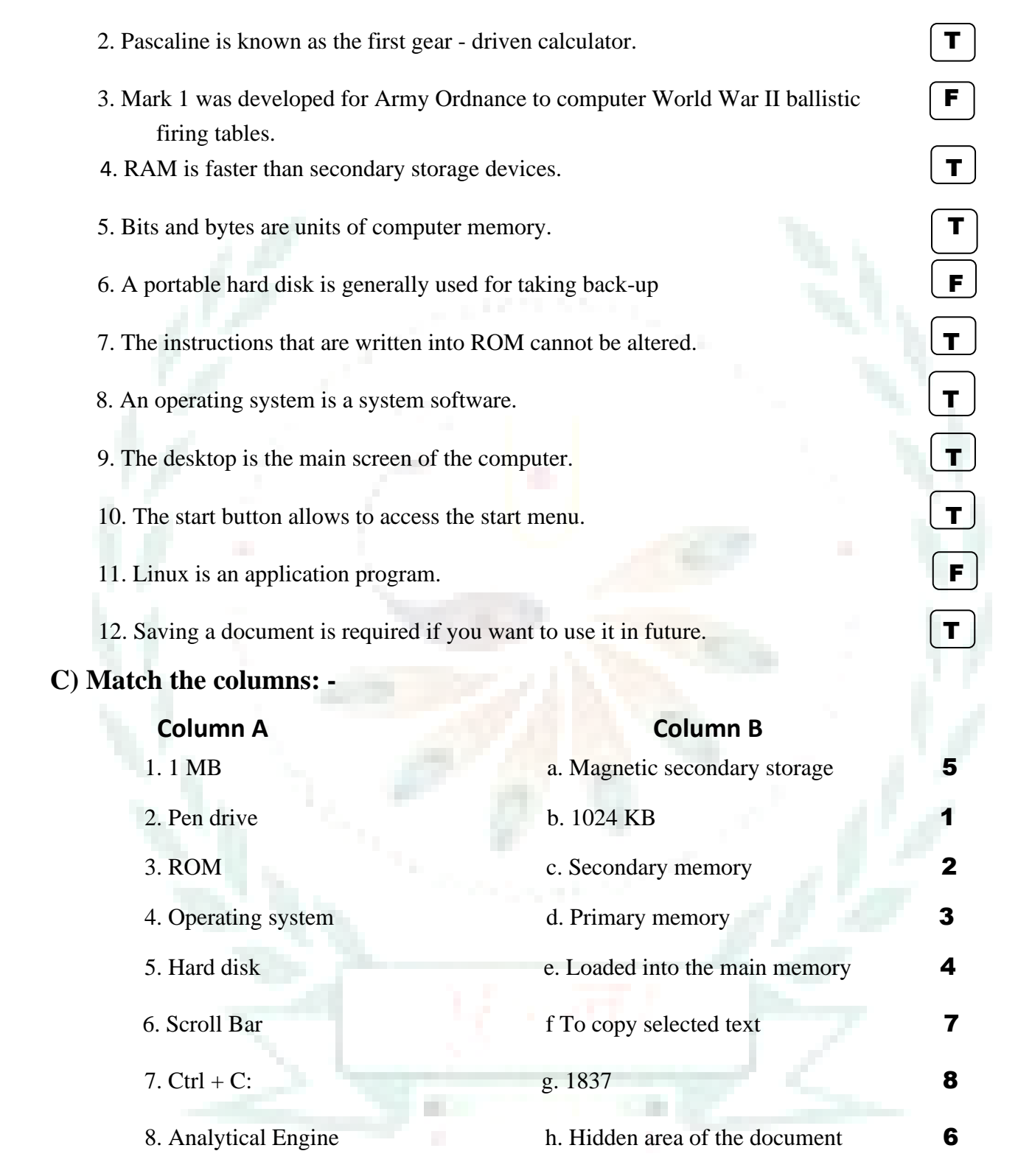

# **D) Fill in the blanks: -**

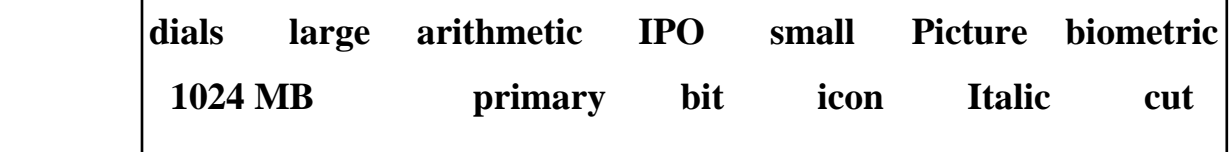

- 1. Early means were helpful to count **small** numbers only.
- 2. An abacus could count **large** numbers and perform arithmetic calculations.
- 3. In Pascaline, **dials** were moved clockwise to enter numbers for calculations.
- 4.The Analytical Engine was based upon the concept of IPO .
- 5.OCR does not treat the text as **picture**.
- 6.A **biometric** device uses fingerprint, facing scans or voice recognitions to identify users.
- 7. The **primary** memory comprises of RAM and ROM.
- 8. One GB is equal to 1024 MB.
- 9. Individually, a binary number is known as **bit.**
- 10. An **icon** represents a file, folder or an application on the desktop.
- 11. The keyboard shortcut  $\mathrm{Ctrl} + X$  is used to **cut** the selected text.
- 12. The **italic** button gives a tilted effect to the text.

# **QE) Explain the following terms: -**

- 1. **Wallpaper** A background picture of the desktop.
- 2. **Cursor** A vertical blinking line.
- 3. **Vacuum tubes** An electronic component
- 4.**Barcode**  A code in the form of a pattern of parallel lines of varying widths.
- 5**. Bit** The smallest amount of data.
- 6. **Volatile memory** It requires power to maintain the stored information.
- 7. **Magnetic storage media** It uses magnetic material to store data.
- 8. **Icon: -** A small picture on the desktop that represents a file, folder or a program.

## **QF) Short answer the following questions: -**

Q1) What is abacus?

## **Ans: -Abacus is the first mechanical device .**

Q2) What does IPO stand for?

## **Ans: -IPO stands for Input – Process – Output cycle .**

Q3) In which year was Pascaline developed?

 **Ans: - 1642.**

Q4) When was the recent version of windows was developed?

#### **Ans: -Windows 10 ( released in 2015)**

Q5). What are the full forms of GUI?

#### **Ans: - Graphical User Interface.**

Q6). Give names of any two input devices?

#### **Ans: - Mouse, Keyboard** .

Q7) Give names of any two output devices?

#### **Ans: - Monitor**, Printer

Q8) List names of any two non- impact devices?

 **Ans: - Inkjet, Laser**

Q9) Write names of any two-word processors.

Ans: - **Microsoft Word , Open Office Writer**

Q10) Which method is used to move the text in a document?

Ans: - . **i. 'Cut and Paste' ii. 'Copy and Paste**

#### **QG) Write the long answer the following questions: -**

Q 1) Describe punched card?

#### **Ans:-A punched card was a piece of paper that could store information for during calculations.**

Q2) What are impact printers?

# **Ans:- An impact printer makes contact with the paper. It usually forms the print image by pressing an inked ribbon against the paper using a hammer or pins.**

Q3) **Describe cache memory.**

 **Ans: - Cache memory is an extremely fast memory type that acts as a buffer between RAM and the CPU.** 

Q4) Define booting?

# **Ans:- The process of loading the OS into computer's main memory when a computer is switched on, is called booting.**

 **Q5)** What is clipboard?

Ans:- **The clipboard is a section of RAM where your computer stores copied data.**

 **QH) Label the components of Windows Taskbar: -**

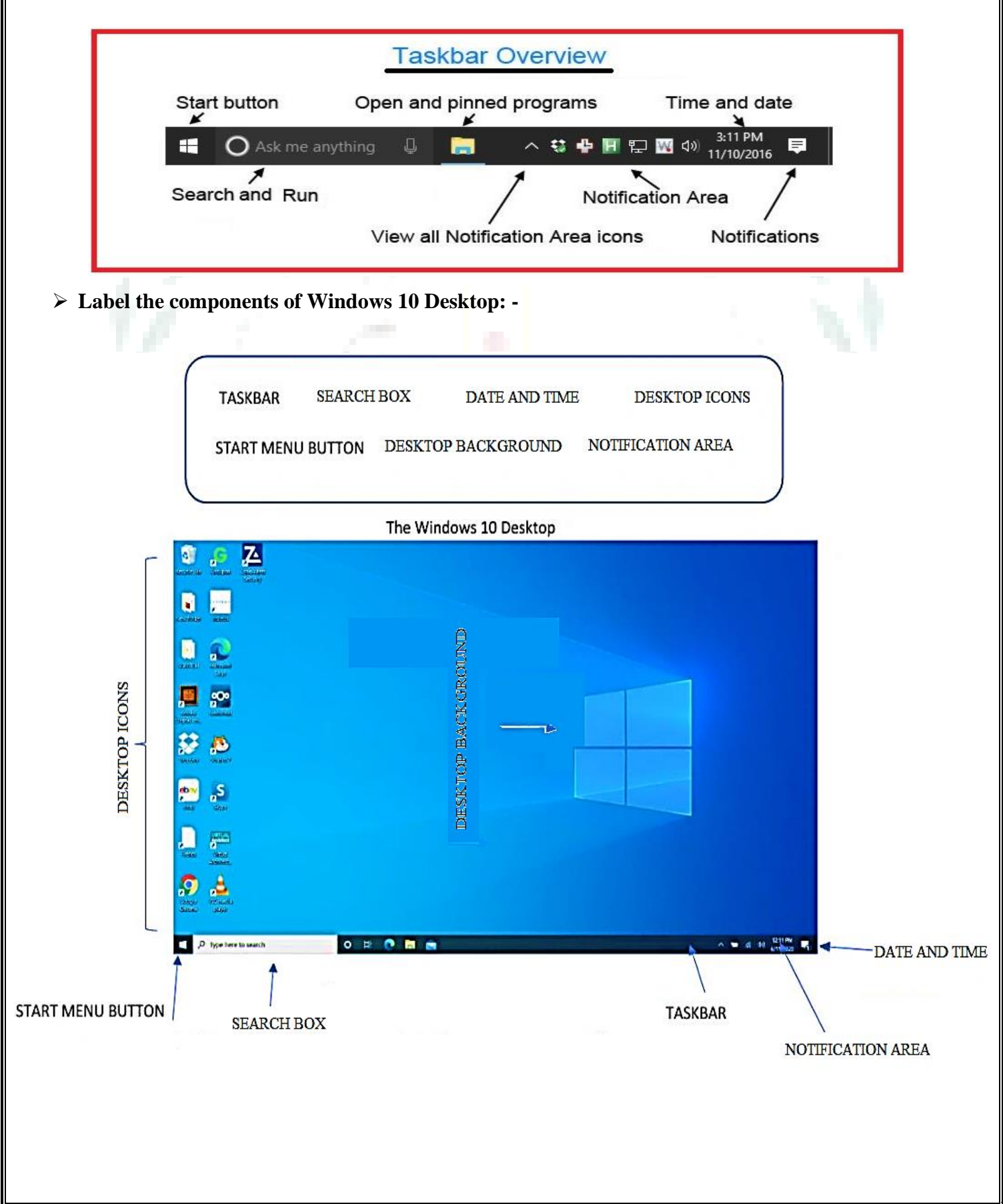